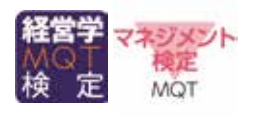

## 経営学検定試験 (マネジメント検定) CBT受験申込 **受験申込手続のご案内 受験申込み マイページ 手続きは 登録は こちら こちら** -般社団法人 日本経営協会 〒151-0051 東京都渋谷区千駄ヶ谷3-11-8 TEL: 03-3403-1472 FAX: 03-3403-1602

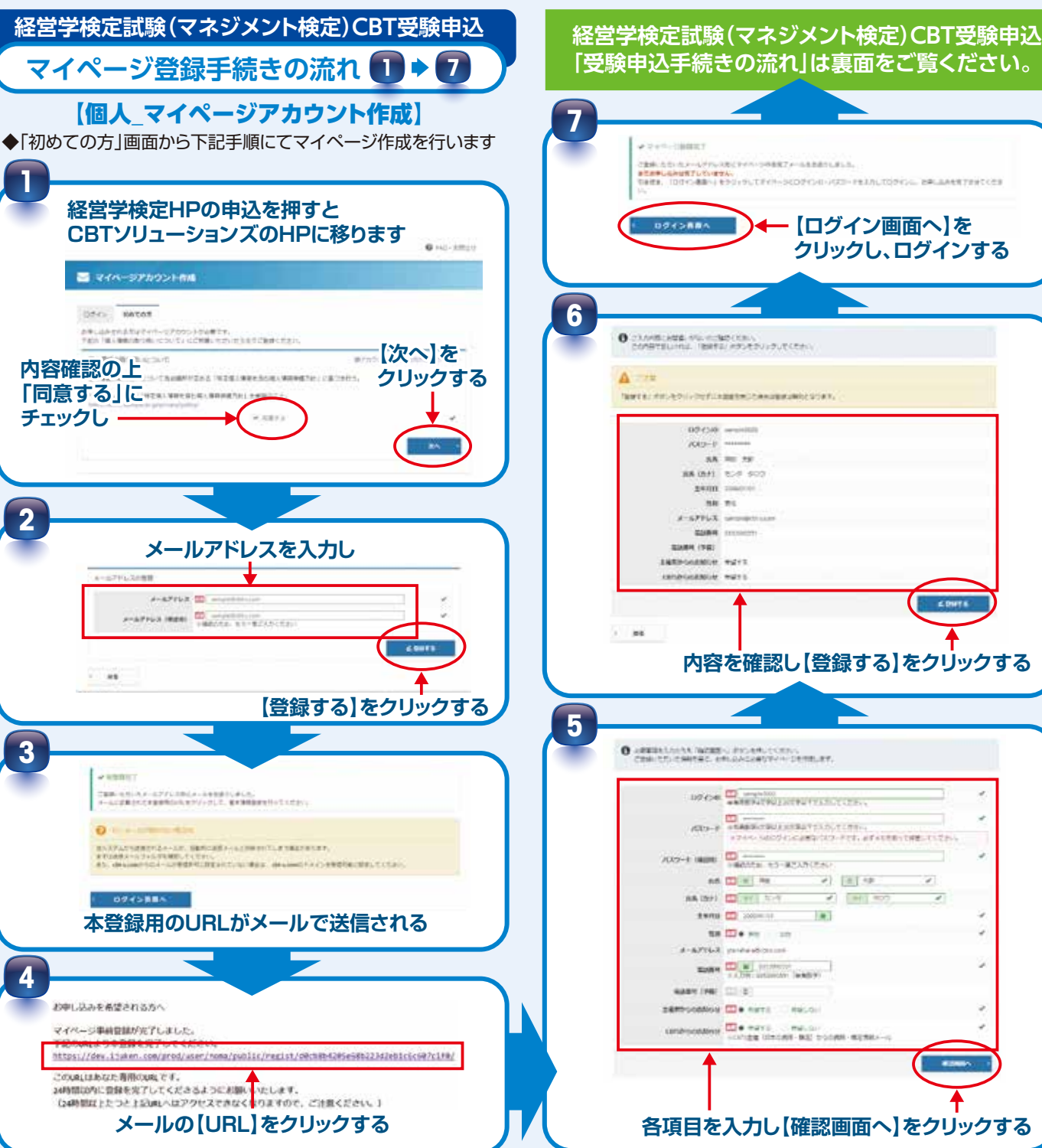

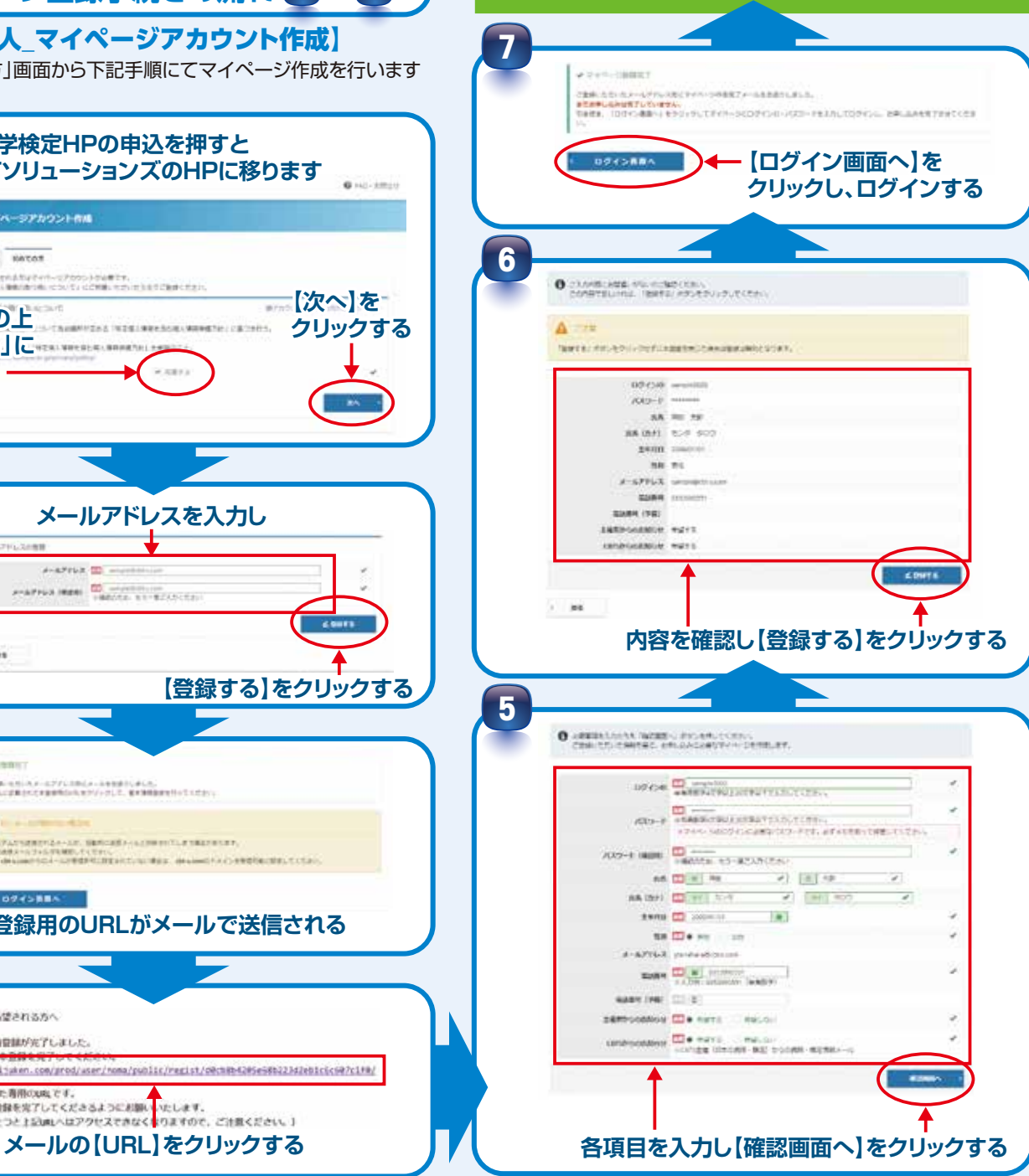

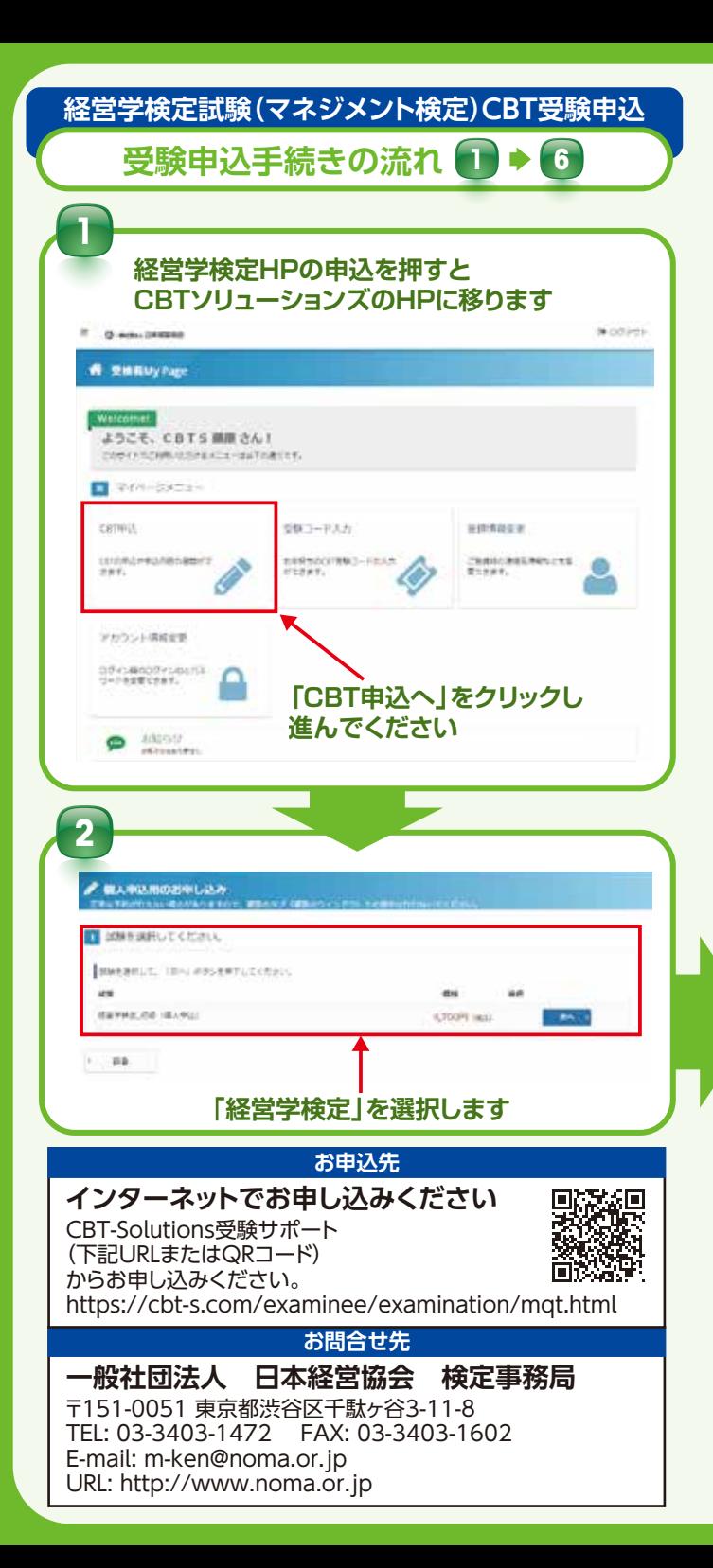

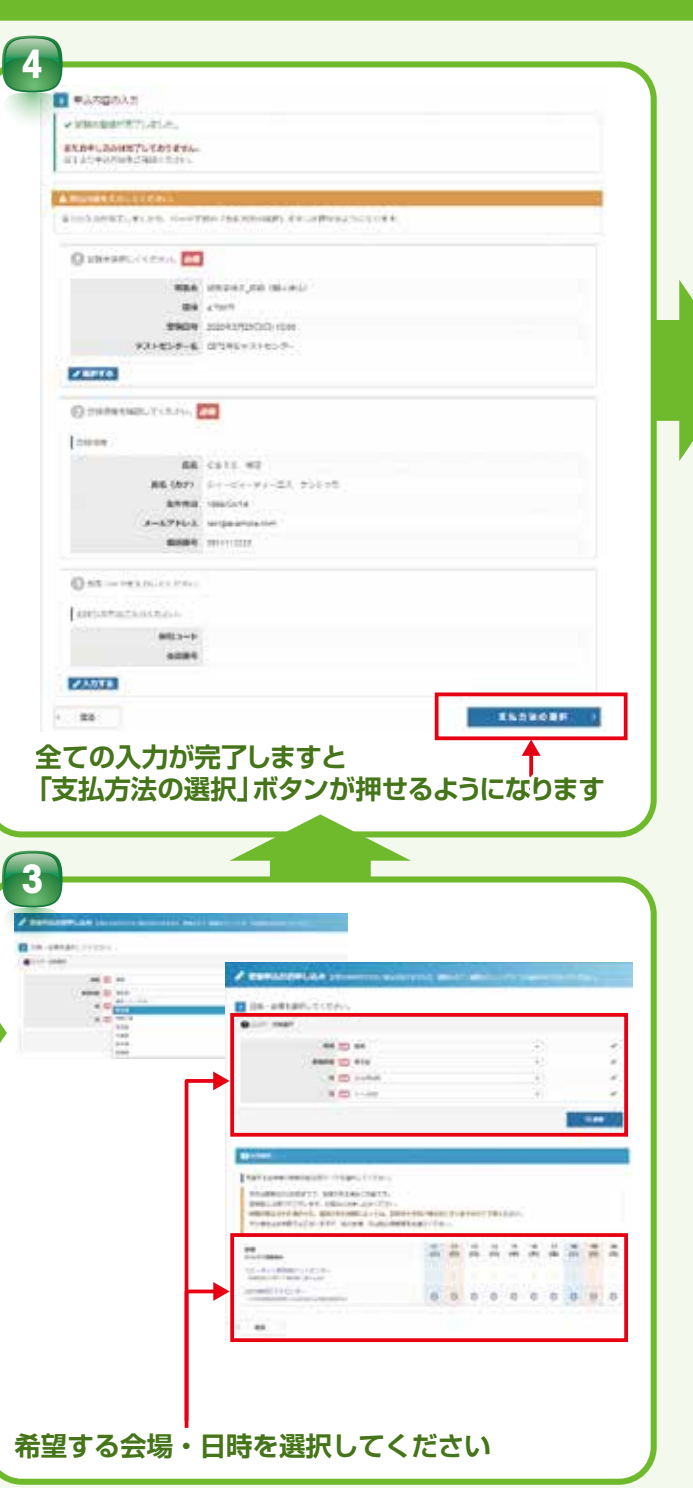

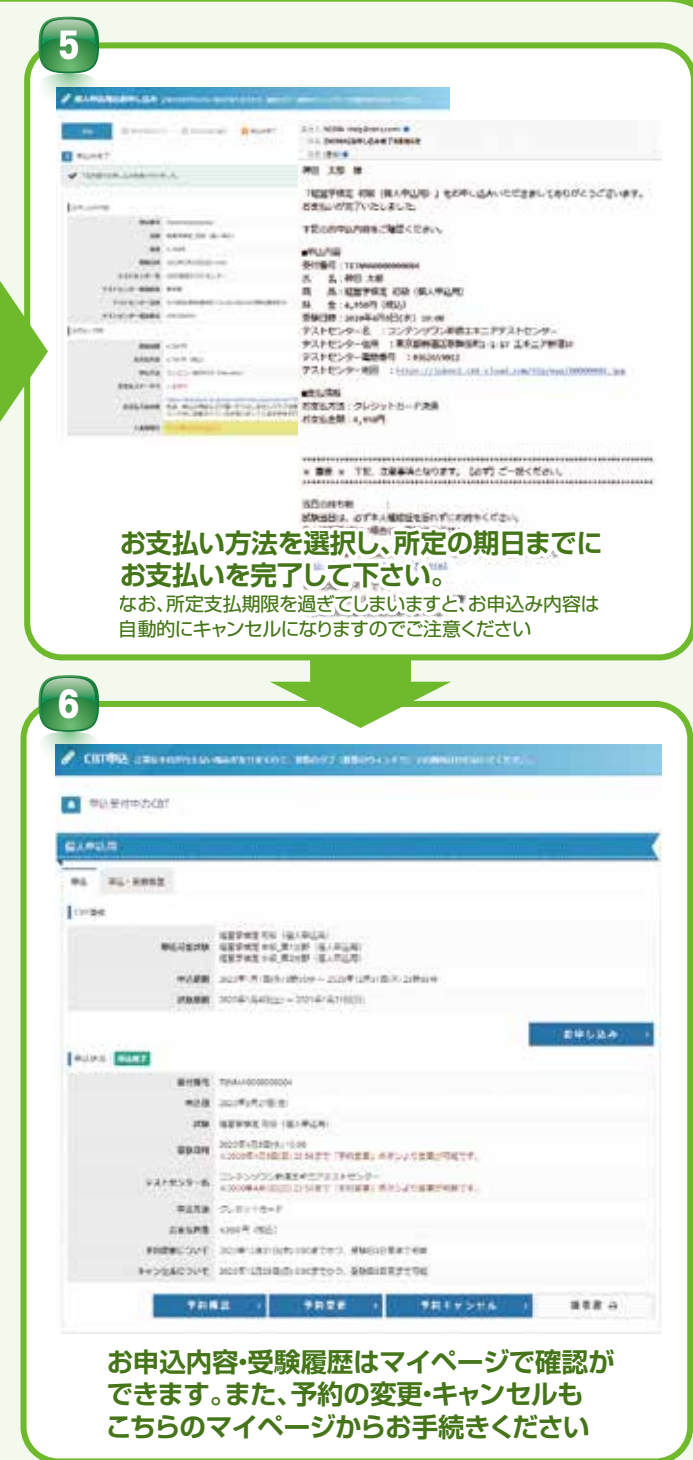

**経営学検定試験(マネジメント検定)CBT受験申込「マイページ登録手続きの流れ」は裏面をご覧ください。**